# Tiny Gardens: Game Design Document

Hayley Wilson | s3907645 | RMIT MAGI 2021

[Overview of Product](#page-1-0) **[Summary of Concept](#page-1-1)** [List of Key Features](#page-1-2) [Description of genre](#page-1-3) [Number of players](#page-1-4) [Lead development platform](#page-1-5) **[References](#page-1-6)** [Competitor Research](#page-1-7) [Target player profile](#page-1-8) **[Production Schedule](#page-2-0)** [Team Size and Makeup](#page-3-0) [Game Design](#page-4-0) **[Design](#page-4-1) [Gameplay](#page-4-2)** [Core Loop](#page-4-3) **[Controls](#page-4-4) [Onboarding](#page-4-5) [Systems](#page-4-6)** [Art](#page-6-0) [Art Direction](#page-6-1) **[References](#page-6-2)** [Mood Board](#page-6-3) [Camera](#page-10-0) [UI](#page-11-0) **[Tech](#page-11-1)** [Development Environment](#page-11-2) [System Requirements](#page-11-3) **[Optimisation](#page-12-0)** [QA](#page-12-1) **[Version Control](#page-12-2)** [Audio](#page-12-3) **[Music](#page-12-4) [Influences](#page-12-5) [SFX](#page-12-6) [Accessibility](#page-12-7) [Settings](#page-12-8) [References](#page-13-0)** 

# <span id="page-1-0"></span>Overview of Product

# <span id="page-1-1"></span>Summary of Concept

Use physical cards to create an augmented reality (AR) landscape with the ability to customise the layout and sound. Create your own oasis, and find tranquillity in your space.

#### <span id="page-1-2"></span>List of Key Features

- Customisable
- Works as an interactive toy, but has ability to be set as background noise
- Able to run on many different Android devices
- Can be used anywhere (fully offline)

#### <span id="page-1-3"></span>Description of genre

<span id="page-1-4"></span>This is a casual game/ toy, with the ability to act as a white noise/ soundscape creation tool.

### Number of players

It is intended to be a single player experience, however there is the flexibility for more than one person to place and arrange the cards.

#### <span id="page-1-5"></span>Lead development platform

This project is being developed for Android 7.0 and up.

## <span id="page-1-6"></span>References

**Journey** Flower My Oasis Terrarium Game

#### <span id="page-1-7"></span>Competitor Research

AR Perpetual Garden App **Orbu** 

## <span id="page-1-8"></span>Target player profile

The core audience for this application are people interested in expression, customisation and asking "what if?" They want to explore options and see what is possible. <https://quanticfoundry.com/2015/12/15/handy-reference/> <https://www.interaction-design.org/literature/article/bartle-s-player-types-for-gamification>

# <span id="page-2-0"></span>Production Schedule

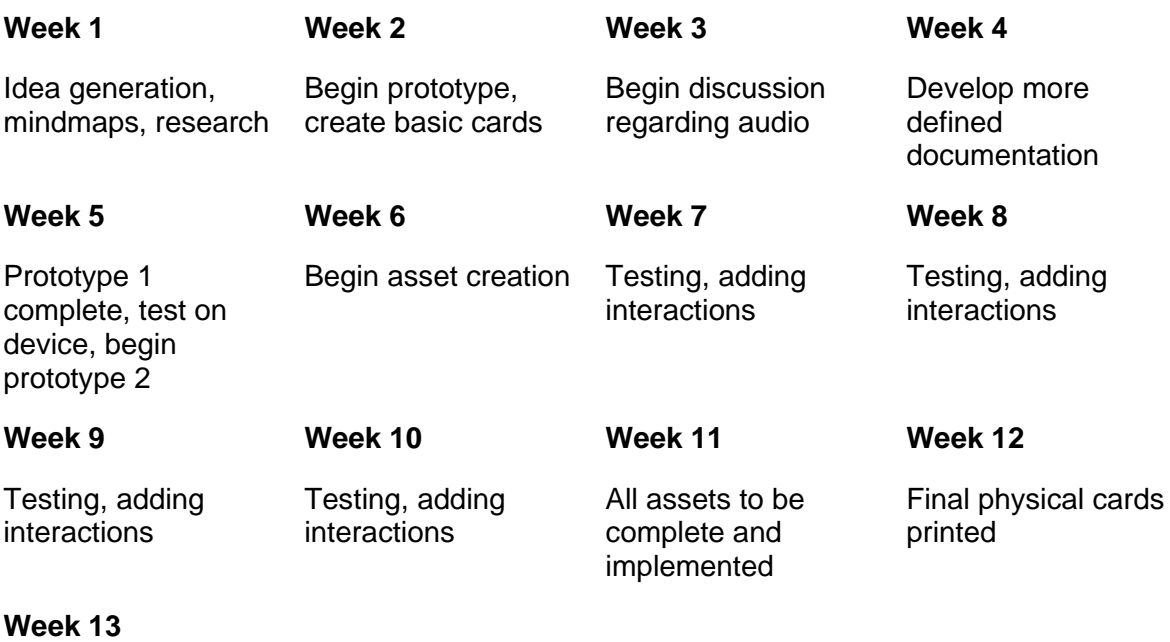

Polish, publishing and final documentation

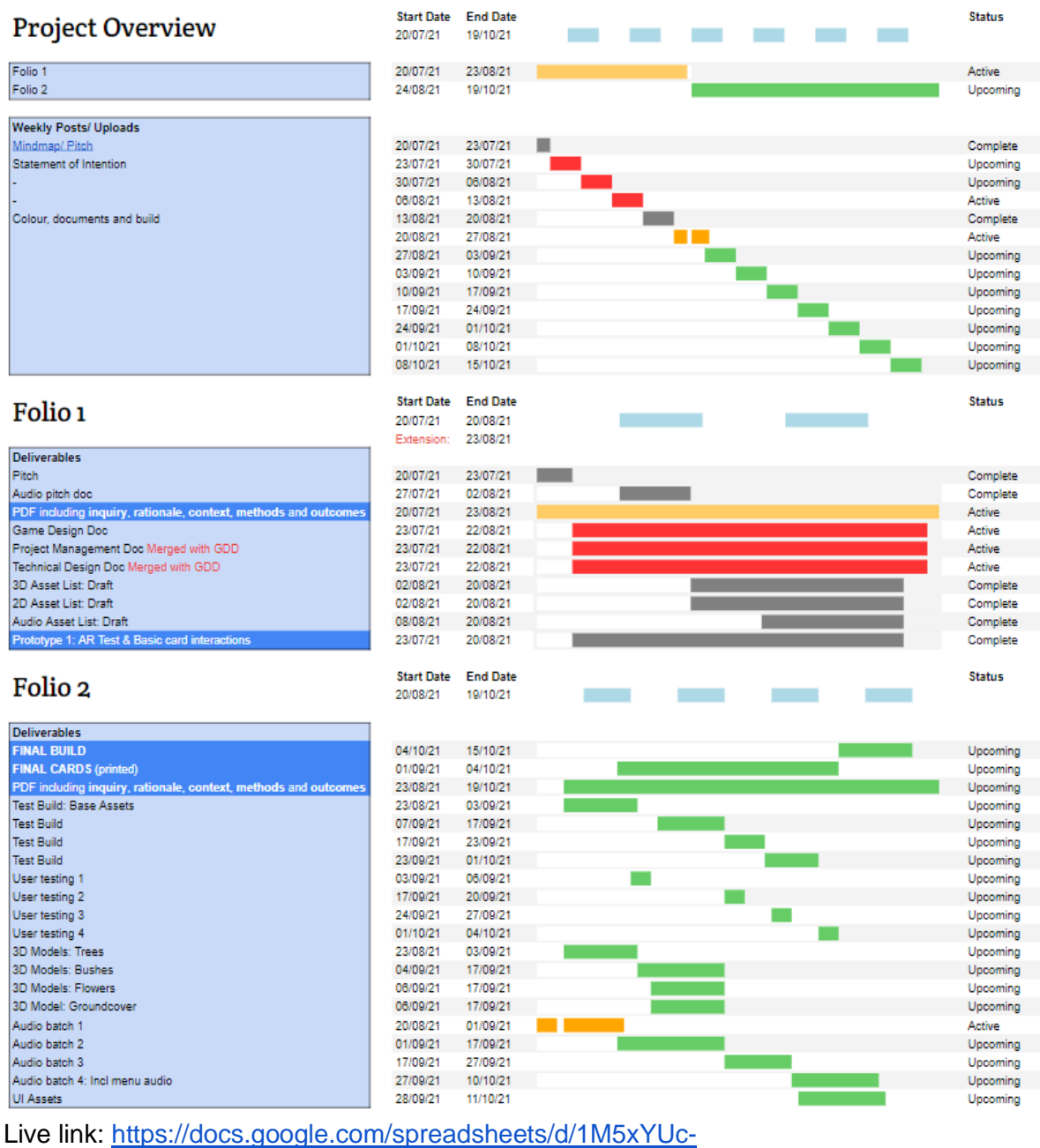

<span id="page-3-0"></span>[Mclhtffm\\_BtkxypR1Y5wHk47eIOcRsM6N9Ic/edit#gid=814251887](https://docs.google.com/spreadsheets/d/1M5xYUc-Mclhtffm_BtkxypR1Y5wHk47eIOcRsM6N9Ic/edit#gid=814251887)

# Team Size and Makeup

The team currently consists of two people. One acting as designer, programmer and art, and the other is sound design.

# <span id="page-4-0"></span>Game Design

# <span id="page-4-1"></span>Design

#### <span id="page-4-2"></span>**Gameplay**

#### <span id="page-4-3"></span>Core Loop

Users will select a card from the deck and place it on a level surface. By using the app and scanning the card with the camera on their mobile device, it will create a 3D object on the screen and produce a sound.

Each individual card will have a standard effect that when placed in isolation will trigger. This consists of a 3D model relevant to the image on the card and a corresponding sound.

When cards are placed near each other in a tile pattern, this will trigger various other effects. An example of this would be two Tree cards joining and this triggering birdsong.

#### <span id="page-4-4"></span>**Controls**

Interaction is managed through manipulating the physical card objects, and pointing the camera at them.

<span id="page-4-5"></span>Settings and the onboarding will be done through an on screen user interface (UI).

#### **Onboarding**

When the app is launched it will;

- 1. ask you to give it access to your camera
- 2. launch a screen explaining how to scan the cards
- 3. provide information about where to access them online

#### <span id="page-4-6"></span>Systems

Finding new ways to mix the cards is a core part of the experience.

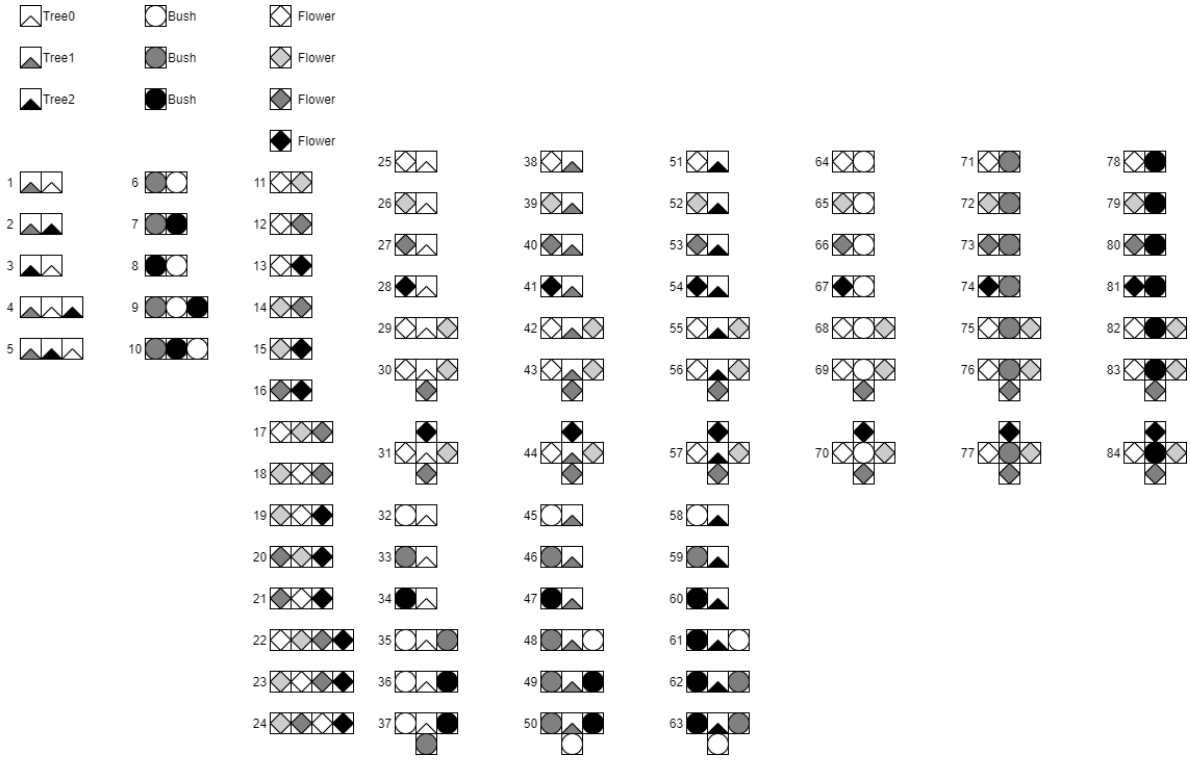

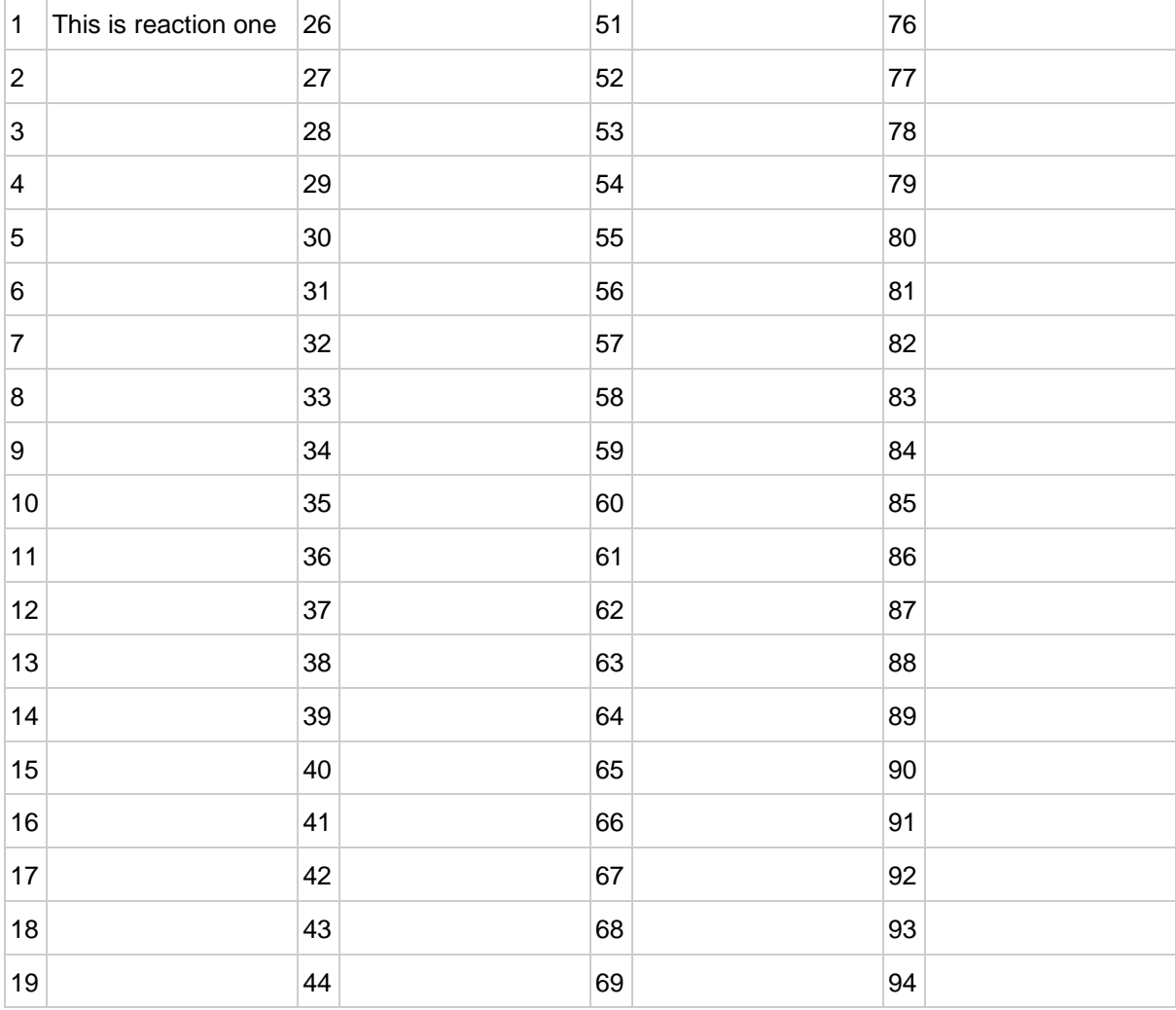

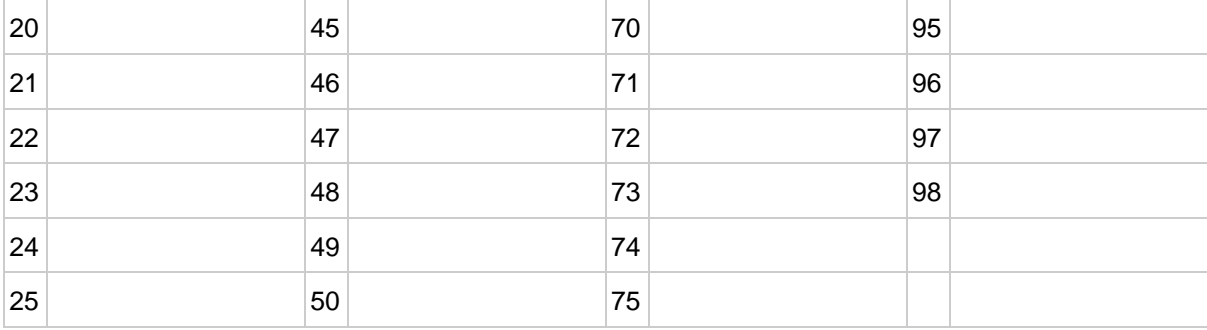

## <span id="page-6-0"></span>Art

## <span id="page-6-1"></span>Art Direction

It is low poly, bright and has clear, uncluttered UI.

## <span id="page-6-2"></span>**References**

#### <span id="page-6-3"></span>Mood Board

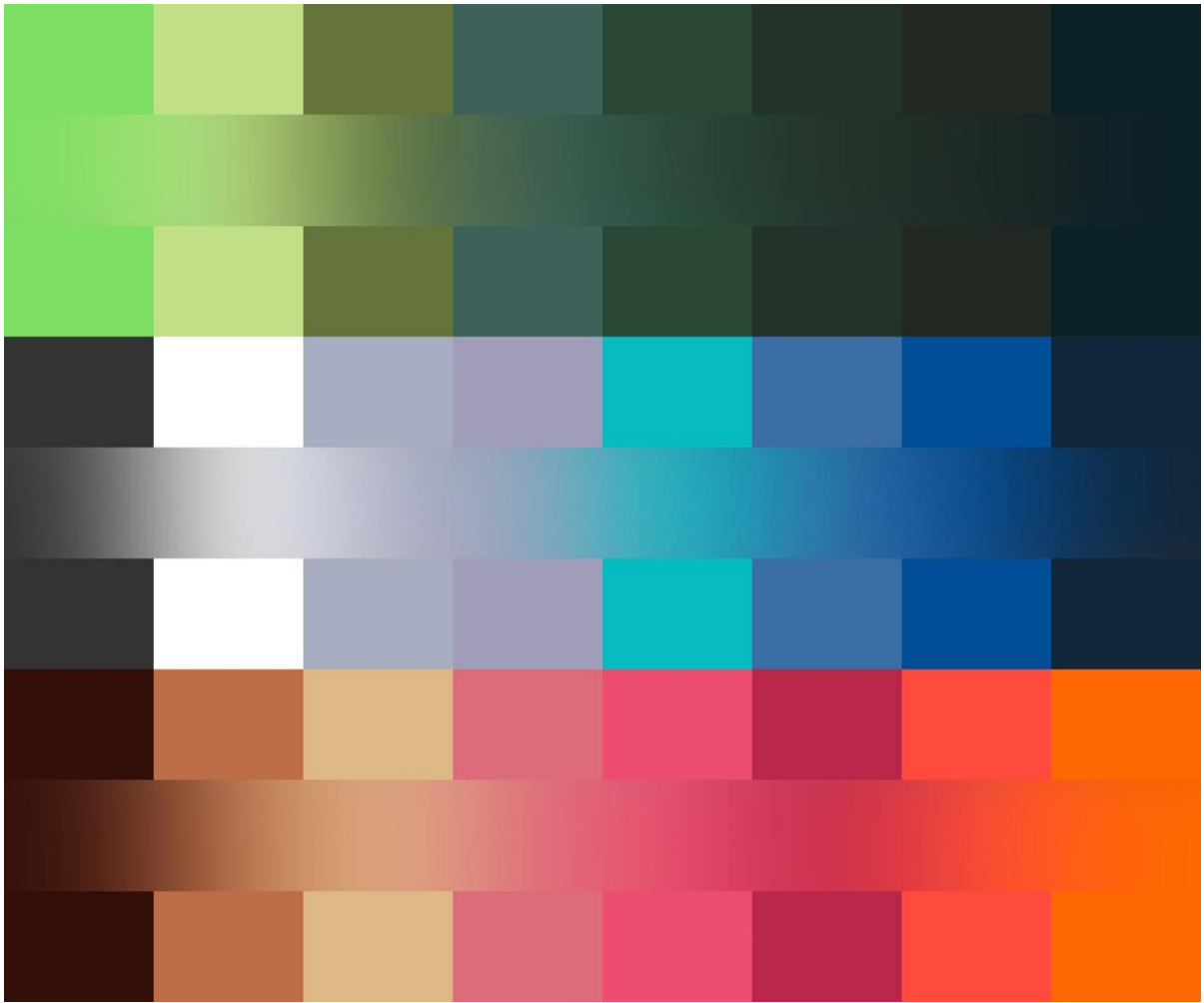

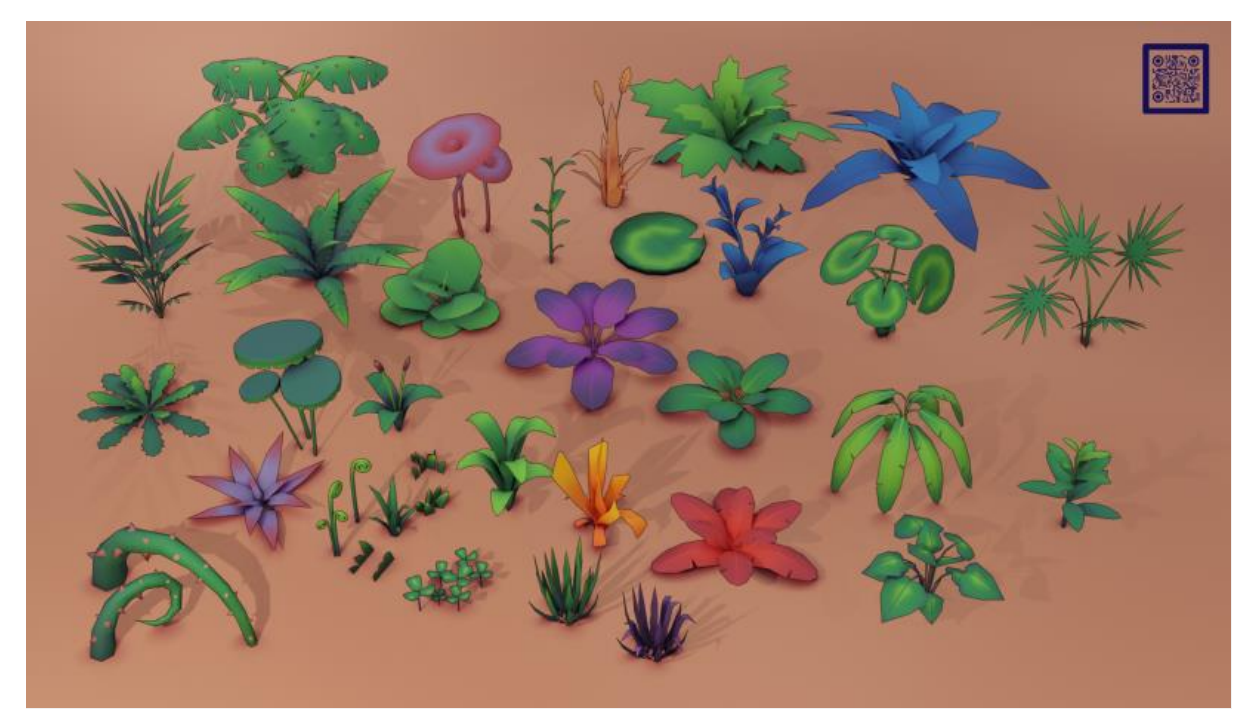

*Figure 1 Low poly plants*

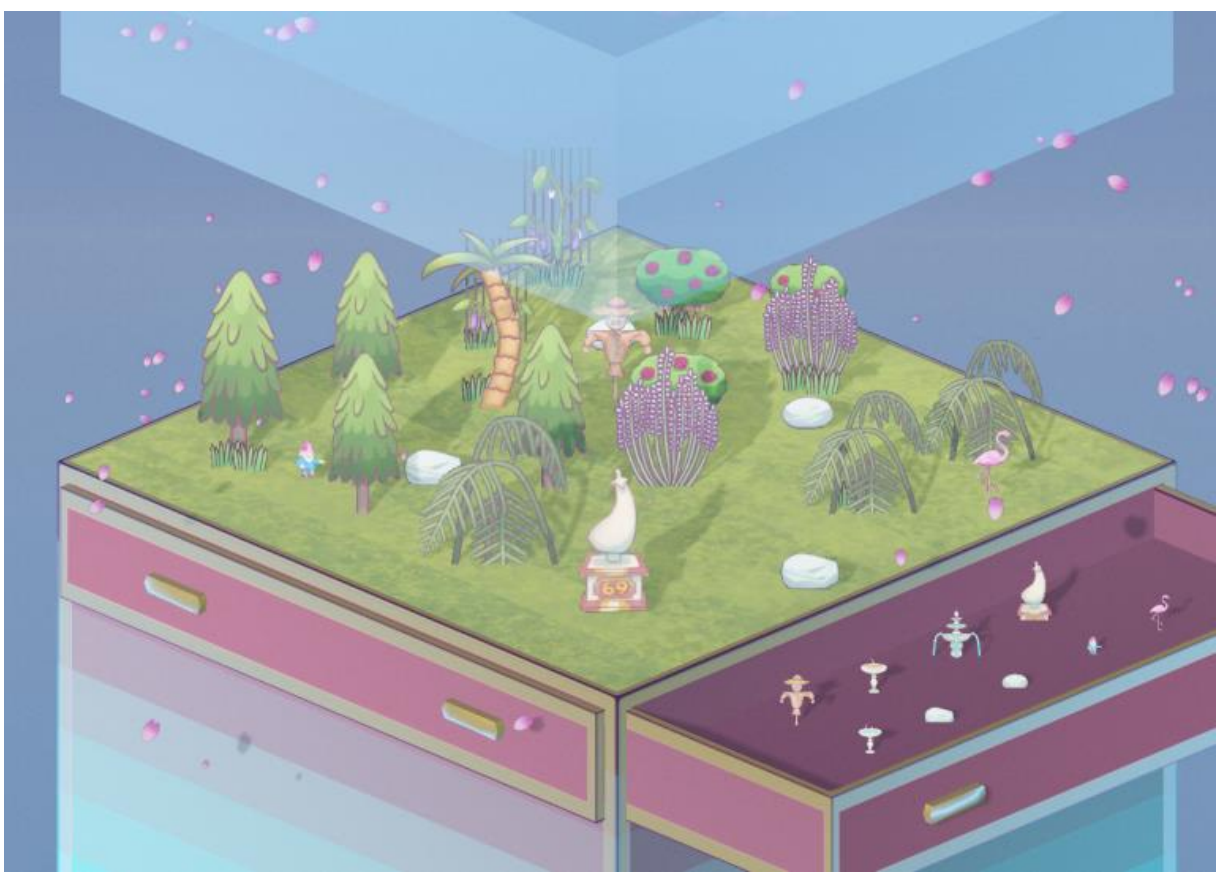

*Figure 2 Terrarium*

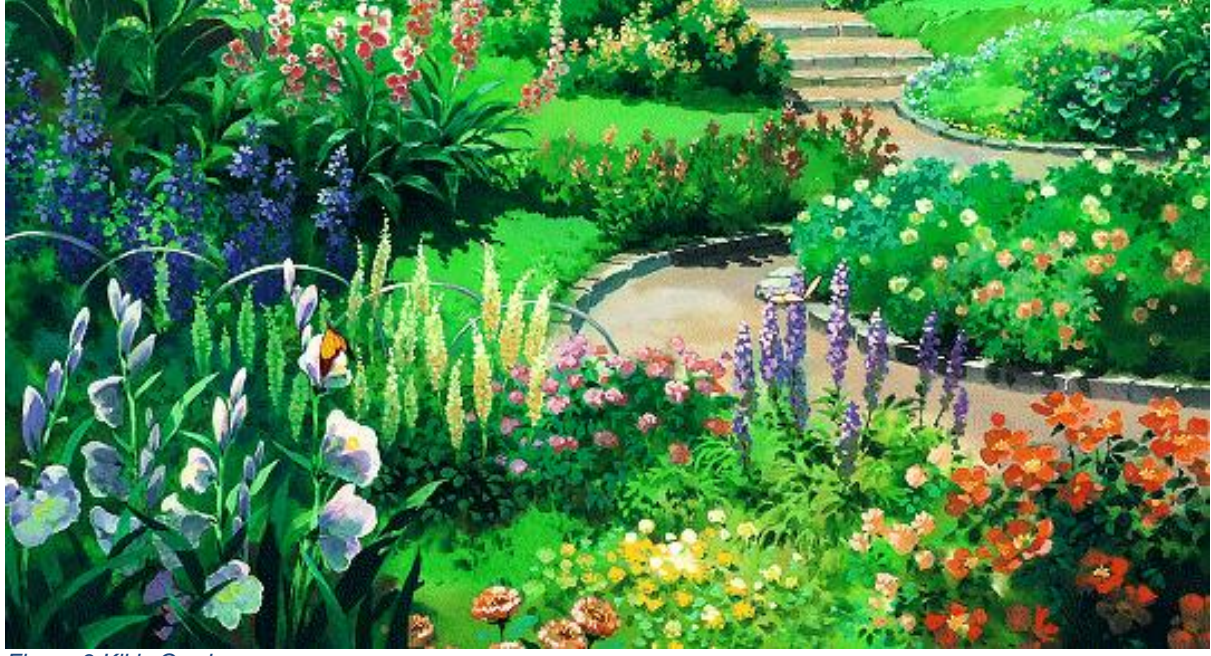

*Figure 3 Kikis Garden*

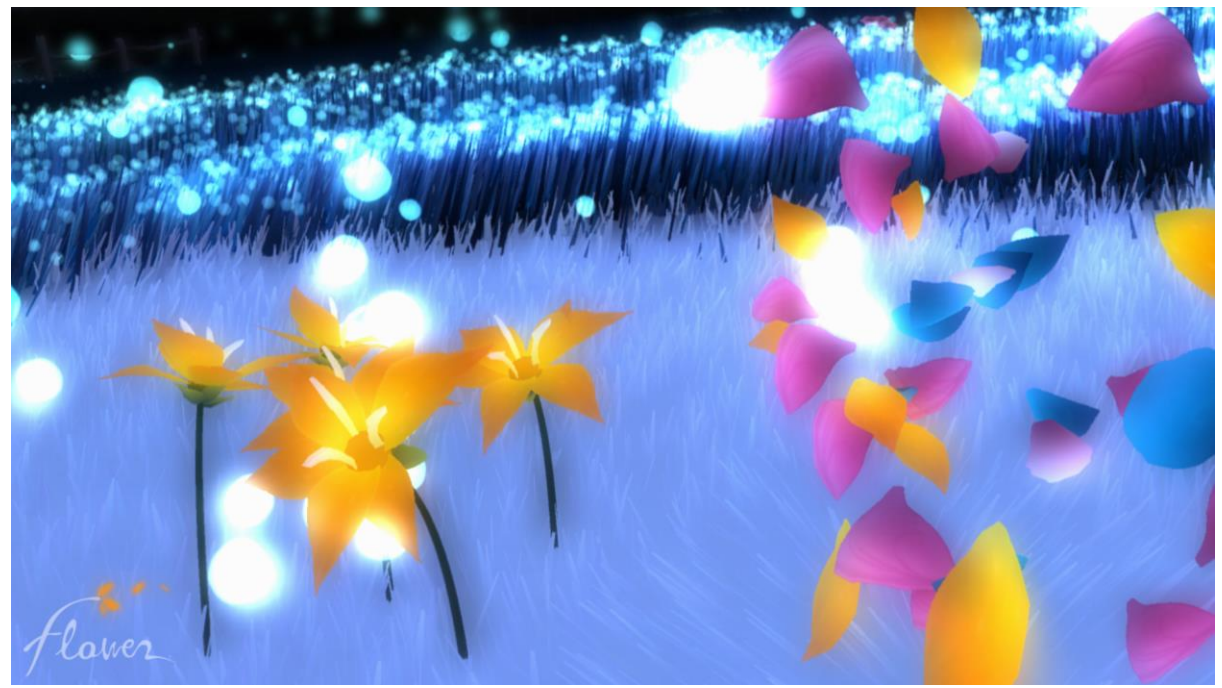

*Figure 4 Flower night*

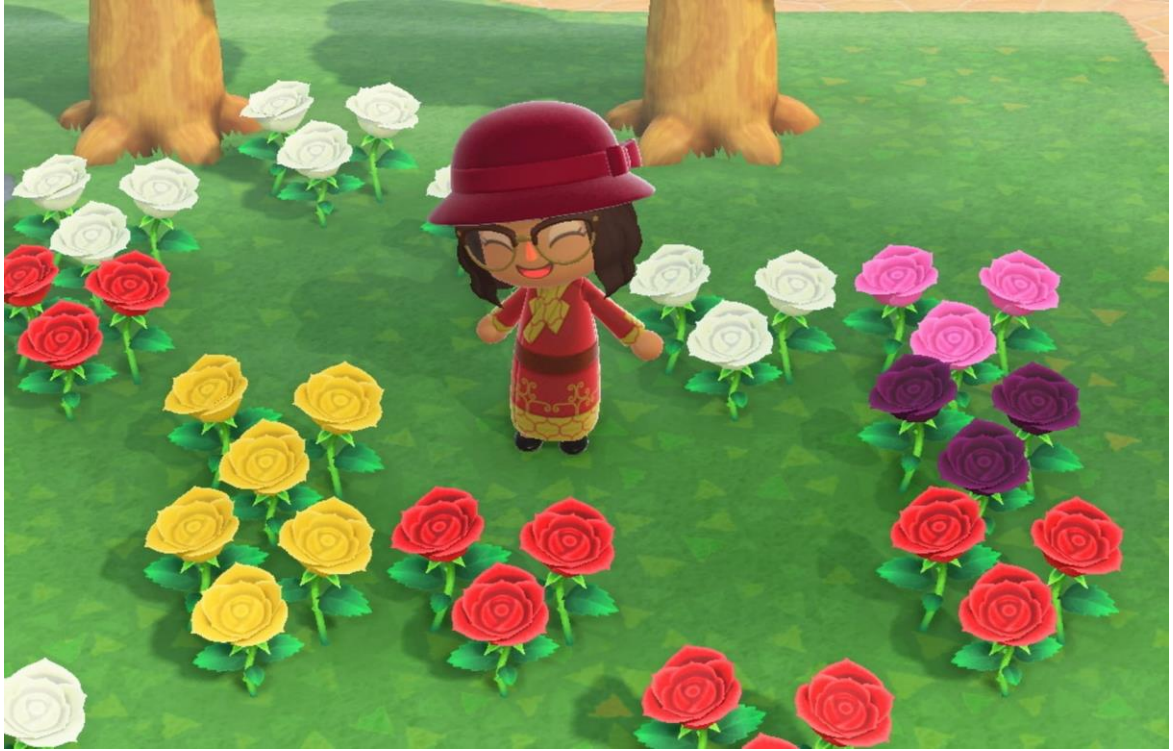

*Figure 5 Animal Crossing New Horizons Hybrid Flowers*

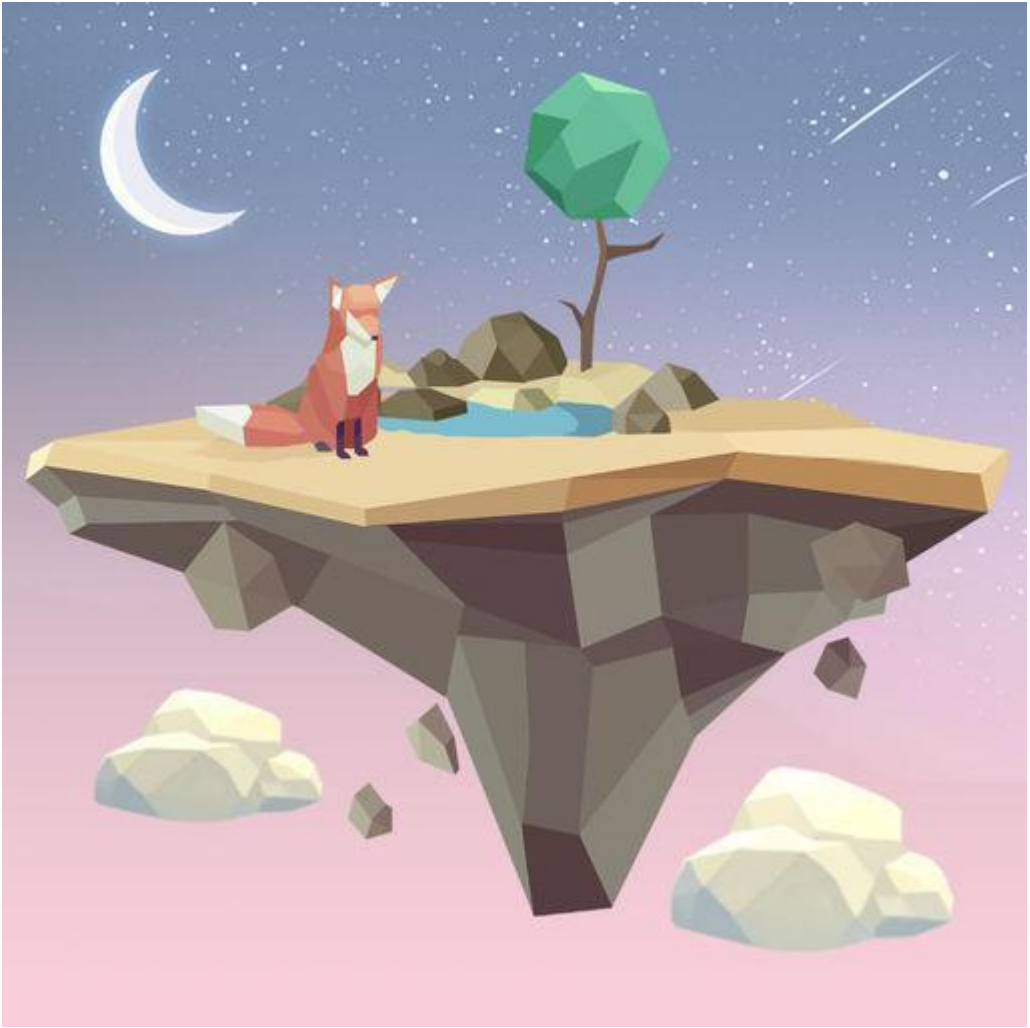

*Figure 6 My Oasis iPad front cover*

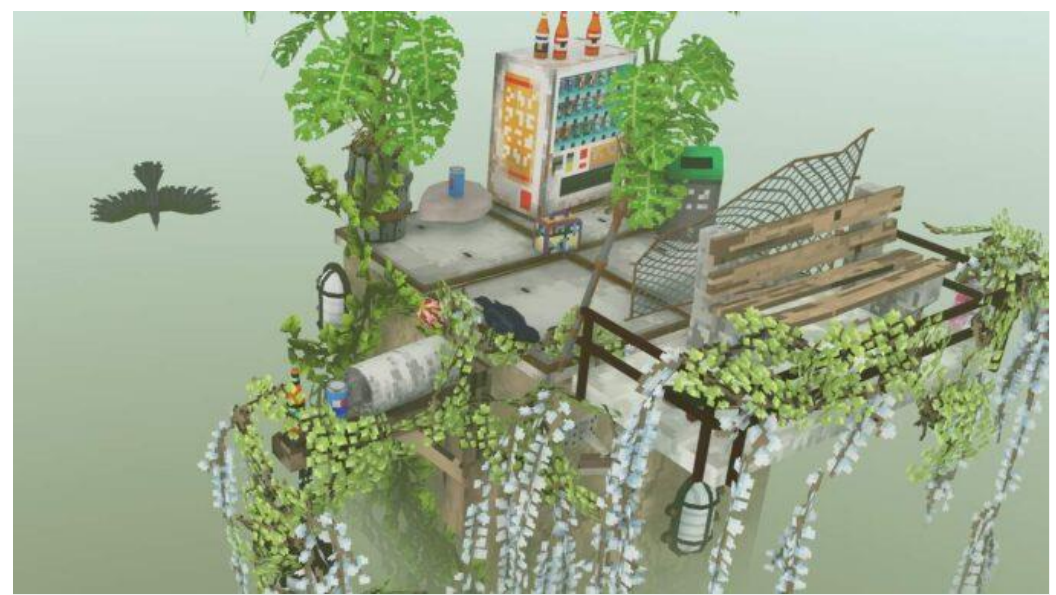

*Figure 7 Cloud Gardens*

<span id="page-10-0"></span>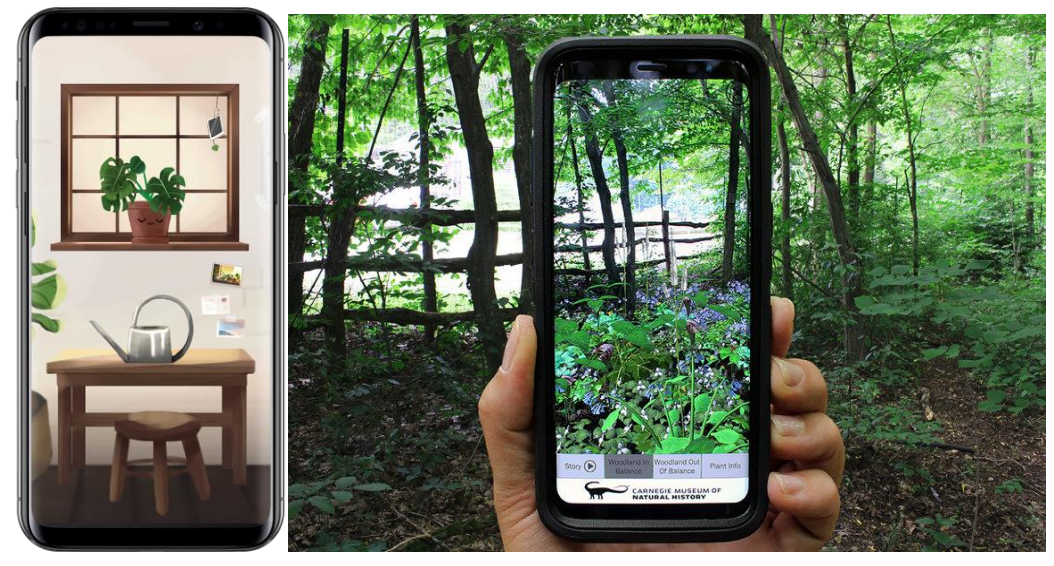

*Figure 8 Kinder World key art Figure 9 AR Perpetual Garden App*

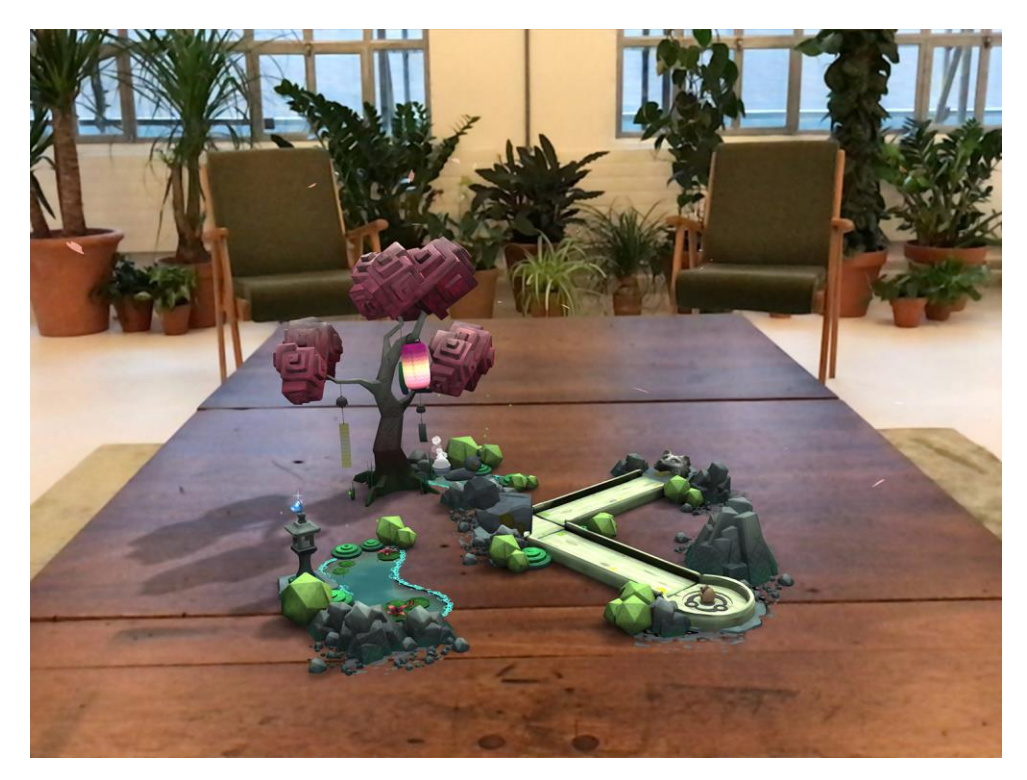

*Figure 10 Orbu*

### Camera

The camera angle will be lined up with the camera on your device.

#### <span id="page-11-0"></span>UI

The UI will be flat design and minimal.

# <span id="page-11-1"></span>Tech

### <span id="page-11-2"></span>Development Environment

Unity 2019.4.6f1

Plugins

Vuphoria 10 Toony Colours Pro 2

#### <span id="page-11-3"></span>System Requirements

Android 7.0

#### <span id="page-12-0"></span>**Optimisation**

Models will be low poly and care will be taken to not place too many game objects in the scene.

## <span id="page-12-1"></span>**OA**

Testing will be done via volunteers who will be given a testing kit. This will include:

- apk to download
- Instructions on how to put device into developer mode and installation
- Digital copies of the cards to use in the image editing program of their choice
- Instructions on how to use the app
- Link to anonymous feedback form (Google Forms)

### <span id="page-12-2"></span>Version Control

The project will be hosted on GitHub in the future, but is currently stored locally

## <span id="page-12-3"></span>Audio

#### <span id="page-12-4"></span>**Music**

A simple looping piece of music will be used for the main screen.

#### <span id="page-12-5"></span>**Influences**

Journey Flower My Oasis

#### <span id="page-12-6"></span>SFX

Button clicks, and ambient sounds such as the breeze, trees leaves, bushes and insects. The sound designer is also working to make versions of these that are more abstract than literal.

# <span id="page-12-7"></span>Accessibility

Text will be appropriately sized (16px for mobile), and there will be no large paragraphs.

Colour blindness will be accounted for by making sure that there are no elements that blend together. This will be checked with tools such as the filter at Toptal [https://www.toptal.com/designers/colorfilter/.](https://www.toptal.com/designers/colorfilter/)

<span id="page-12-8"></span>If scope allows visual cues for sound through particle effects will be added.

# **Settings**

If scope allows, users will be able to balance the audio further in a settings menu.

## <span id="page-13-0"></span>References

<https://www.dreamrealityinteractive.com/orbu>

https://www.researchgate.net/publication/332528247 Augmented Reality Brings the Real World into Natural History Dioramas with Data Visualizations and Bioacoustics at the Carnegie Museum of Natural History/download

Images

Figure 1: <https://creativetrio.art/2021/04/27/stylized-low-poly-plants-pack-01/>

Figure 2: <https://globalgamejam.org/2019/games/terrarium>

Figure 3:

[https://64.media.tumblr.com/3e4d5f509aadd92f3078971db23203fa/tumblr\\_pxdtv09zVP1x](https://64.media.tumblr.com/3e4d5f509aadd92f3078971db23203fa/tumblr_pxdtv09zVP1xshu2fo6_r1_540.gifv) [shu2fo6\\_r1\\_540.gifv](https://64.media.tumblr.com/3e4d5f509aadd92f3078971db23203fa/tumblr_pxdtv09zVP1xshu2fo6_r1_540.gifv)

Figure 4: [https://www.gamespot.com/a/uploads/original/416/4161502/2374051-flower](https://www.gamespot.com/a/uploads/original/416/4161502/2374051-flower-night.jpg)[night.jpg](https://www.gamespot.com/a/uploads/original/416/4161502/2374051-flower-night.jpg)

Figure 5: [https://icdn.digitaltrends.com/image/digitaltrends/animal-crossing-new-horizons](https://icdn.digitaltrends.com/image/digitaltrends/animal-crossing-new-horizons-hybrid-flowers-1-1.jpg)[hybrid-flowers-1-1.jpg](https://icdn.digitaltrends.com/image/digitaltrends/animal-crossing-new-horizons-hybrid-flowers-1-1.jpg)

Figure 6: [https://www.mobygames.com/images/covers/l/436501-my-oasis-ipad-front](https://www.mobygames.com/images/covers/l/436501-my-oasis-ipad-front-cover.jpg)[cover.jpg](https://www.mobygames.com/images/covers/l/436501-my-oasis-ipad-front-cover.jpg)

Figure 7: [Cloud-Gardens-678x381.jpg \(678×381\) \(re-actor.net\)](https://re-actor.net/wp-content/uploads/2020/09/Cloud-Gardens-678x381.jpg)

Figure 8: [android-kinder-world-home.png \(543×1046\) \(lumiinteractive.com\)](https://lumiinteractive.com/wp-content/uploads/2021/02/android-kinder-world-home.png)

Figure 9: [https://www.researchgate.net/profile/Wenzel-](https://www.researchgate.net/profile/Wenzel-John/publication/332528247/figure/fig2/AS:920154703687683@1596393385940/The-AR-Perpetual-Garden-App-Woodland-in-Balance-shown-outside-in-the-real-garden-for.jpg)[John/publication/332528247/figure/fig2/AS:920154703687683@1596393385940/The-](https://www.researchgate.net/profile/Wenzel-John/publication/332528247/figure/fig2/AS:920154703687683@1596393385940/The-AR-Perpetual-Garden-App-Woodland-in-Balance-shown-outside-in-the-real-garden-for.jpg)[AR-Perpetual-Garden-App-Woodland-in-Balance-shown-outside-in-the-real-garden-for.jpg](https://www.researchgate.net/profile/Wenzel-John/publication/332528247/figure/fig2/AS:920154703687683@1596393385940/The-AR-Perpetual-Garden-App-Woodland-in-Balance-shown-outside-in-the-real-garden-for.jpg)

Figure 10: [https://l3apq3bncl82o596k2d1ydn1-wpengine.netdna-ssl.com/wp](https://l3apq3bncl82o596k2d1ydn1-wpengine.netdna-ssl.com/wp-content/uploads/2018/01/01_OrbuGame_iPad_Explore_wondrous_Zen_gardens.jpg)[content/uploads/2018/01/01\\_OrbuGame\\_iPad\\_Explore\\_wondrous\\_Zen\\_gardens.jpg](https://l3apq3bncl82o596k2d1ydn1-wpengine.netdna-ssl.com/wp-content/uploads/2018/01/01_OrbuGame_iPad_Explore_wondrous_Zen_gardens.jpg)